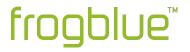

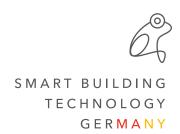

## Release Notes frogblueProject 1.7.3 & frogware 1.7.3.14

#ReleaseNotes #frogblueProject #frogware

Important when updating from frogblueProject version 1.5.x to 1.7.x: Due to the changed configuration of the shading it may be necessary to reconfigure the outputs and inputs of the frogblue relay modules!

In order to initially display the correct position status in the frogDisplay or the frogblueHome on the smartphone/tablet, it is recommended to move all shades once to both end positions.

The frogblue ProjectApp converts existing inputs and outputs of the shading to the updated settings. After the update, the correct function should be checked.

Automatically converted inputs and outputs must be subsequently recreated and reconfigured in case of changes.

## **Improvements**

- Default values for status hold time changed
- Default setting "LED back" of frogBoxGPS changed to "Custom"
- Default setting "LED" of frogMultiSense and frogRoomSense changed to "Off"

## **Bug fixes**

- New added frogs can only be updated after first connection
- Saved scenes do not work after writing them to frogDisplay
- frogLink Textmode: type messages are not available in rooms
- Status "Brightness" above/below reversed